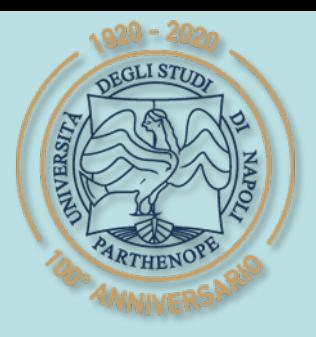

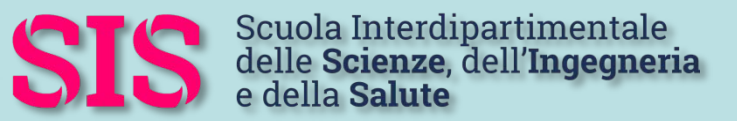

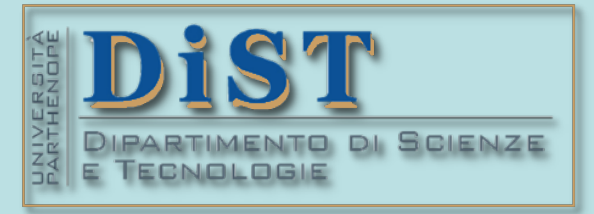

### L. Magistrale in IA (ML&BD)

## Scientific Computing (part 2 – 6 credits)

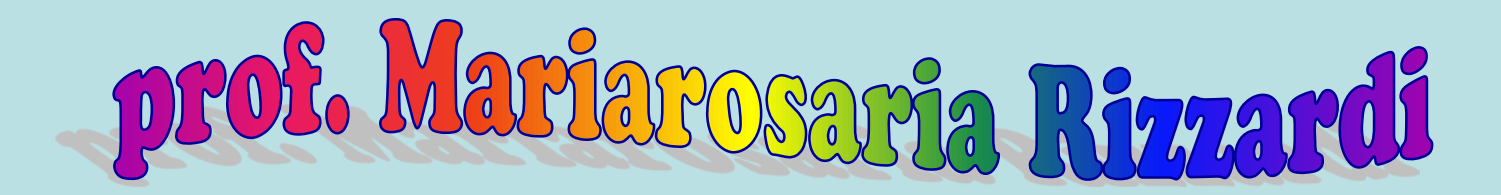

Centro Direzionale di Napoli – Bldg. C4 room: n. 423 – North Side,  $4<sup>th</sup>$  floor phone: 081 547 6545 email: mariarosaria.rizzardi@uniparthenope.it

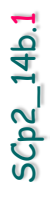

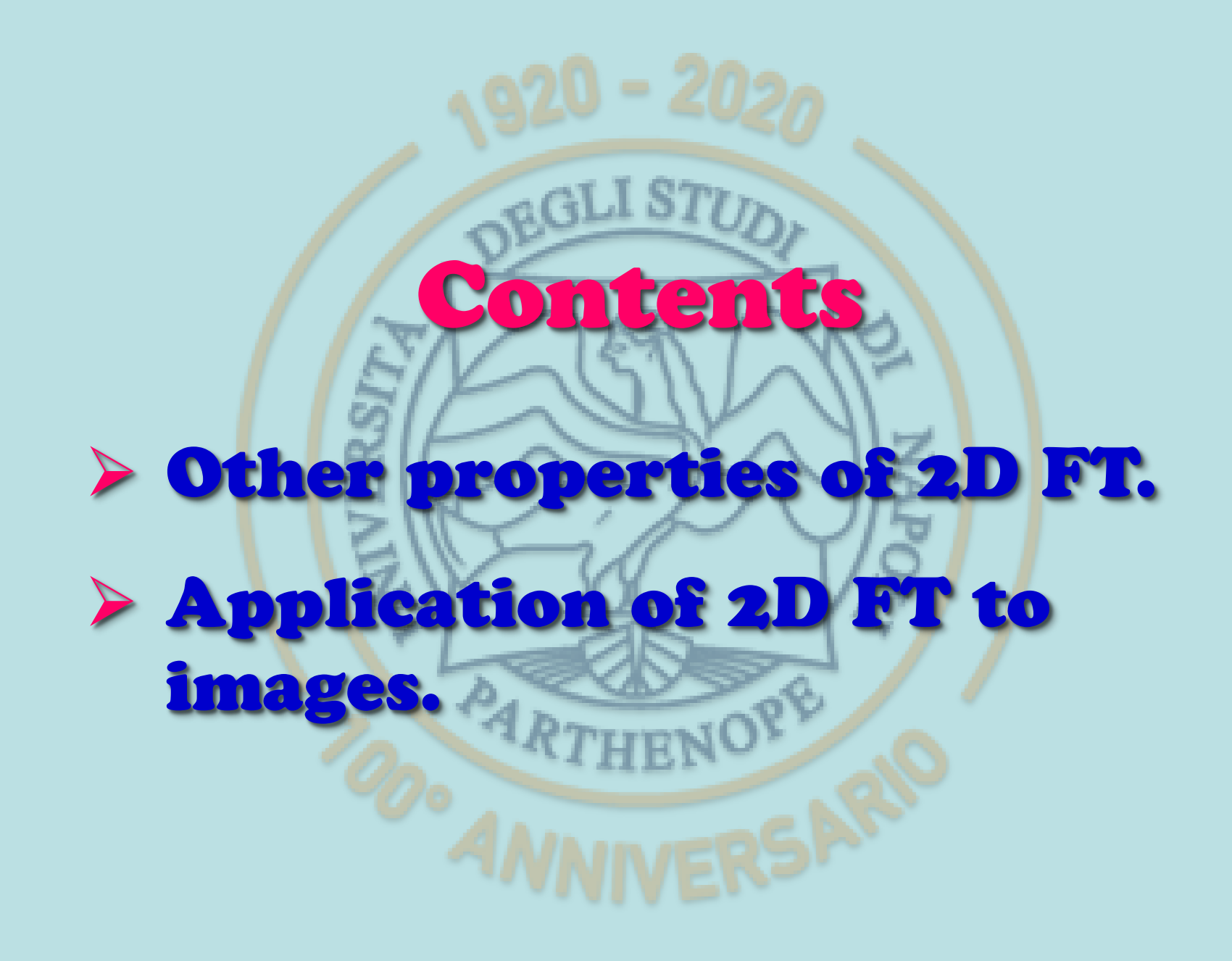

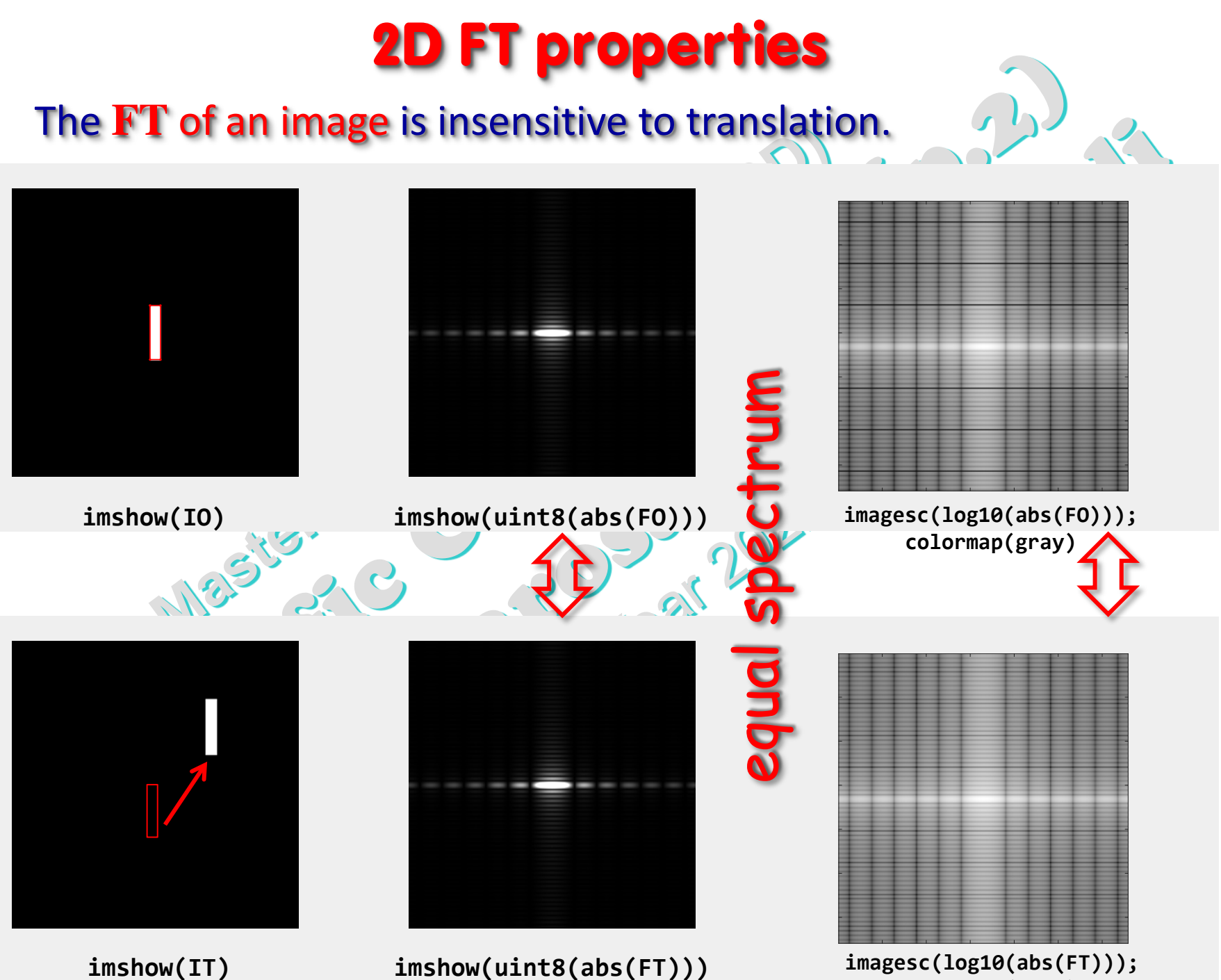

(prof. M. Rizzardi) 2D DFT and 2D Fourier Transform (prof. M. Rizzardi)

**colormap(gray)**

SCp2\_14b. 2

2D DFT and 2D Fourier Transform

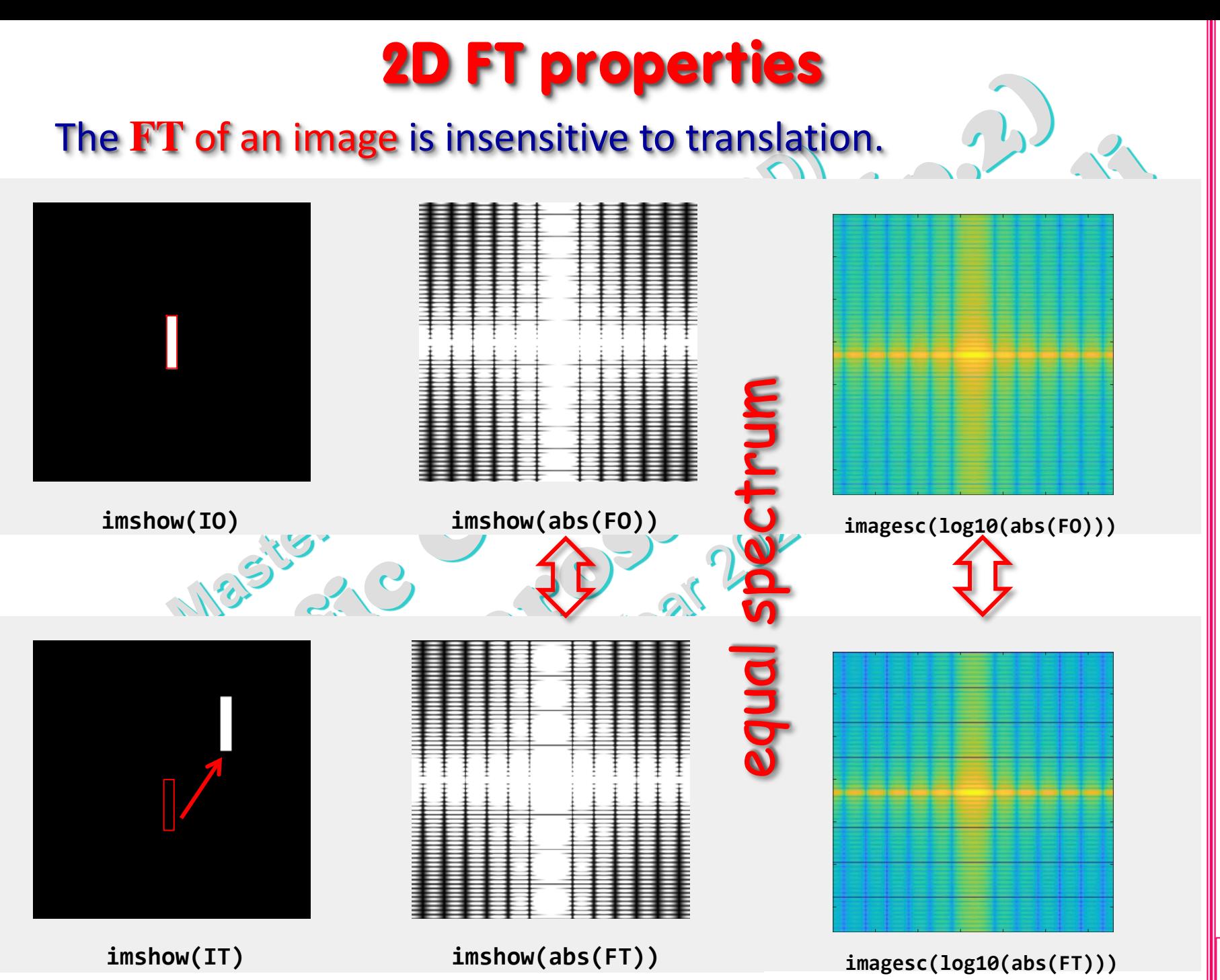

2D DFT and 2D Fourier Transform (prof. M. Rizzardi) 2D DFT and 2D Fourier Transform

SCp2\_14b. 3

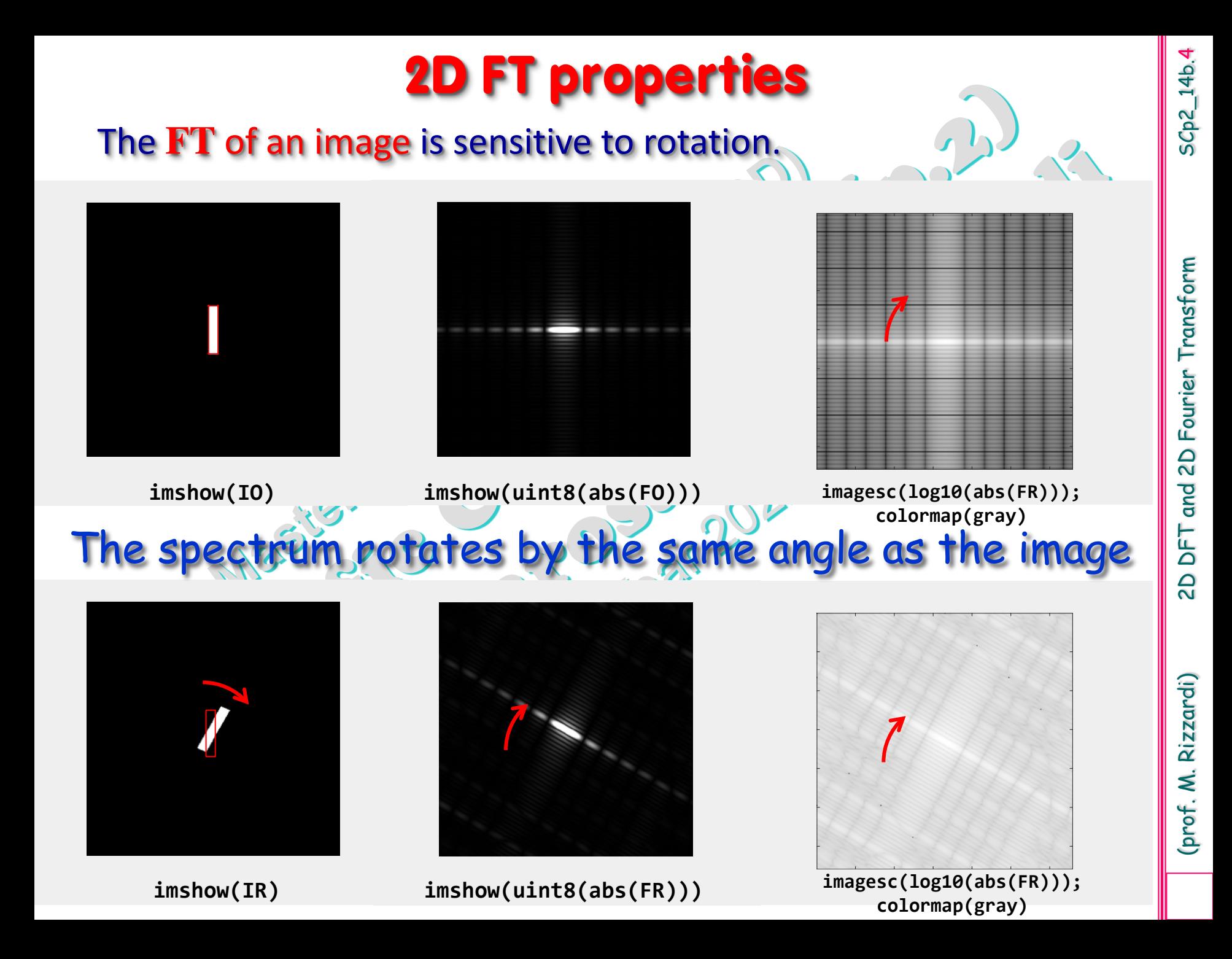

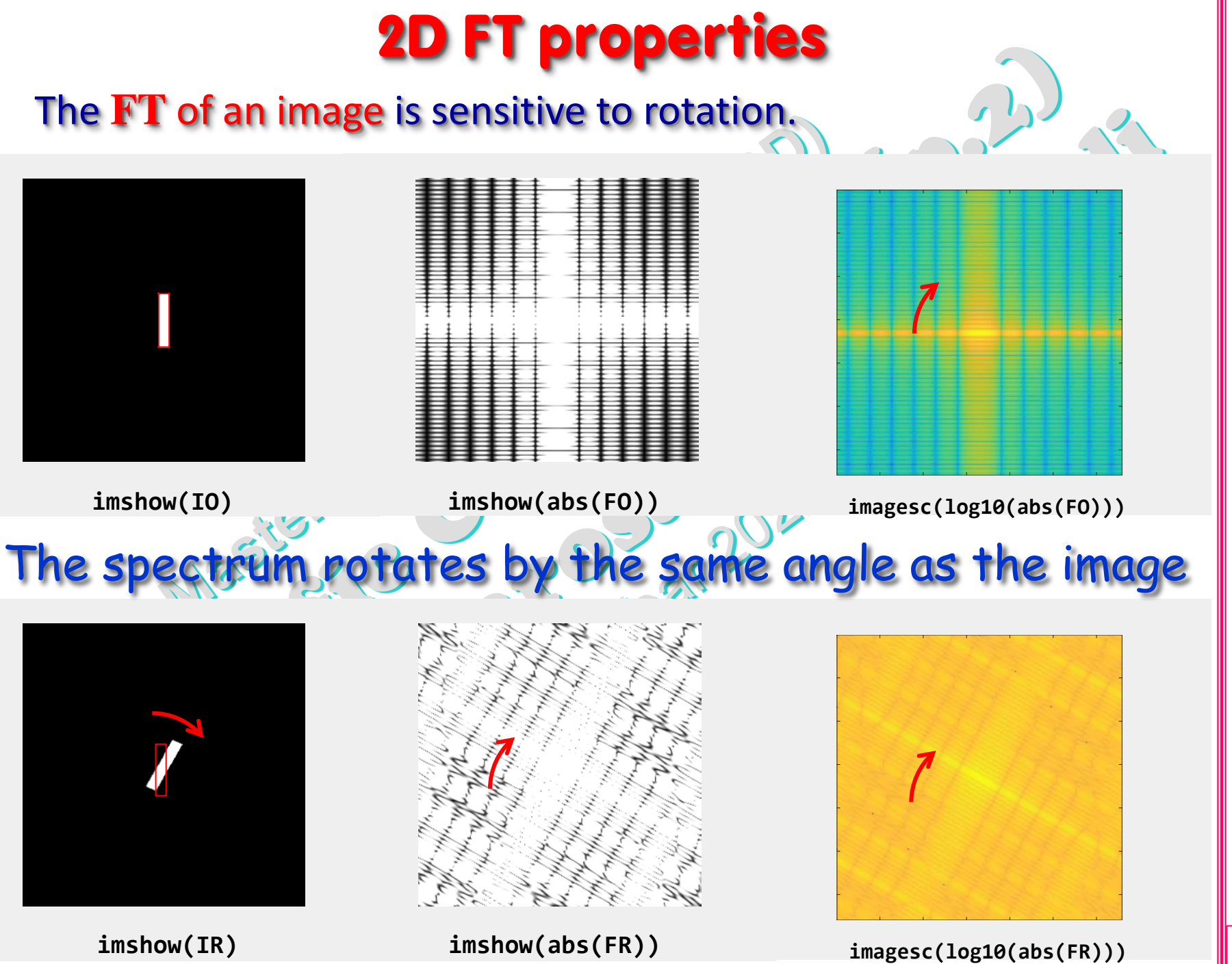

#### Example: Which part of Fourier spectrum is fundamental?

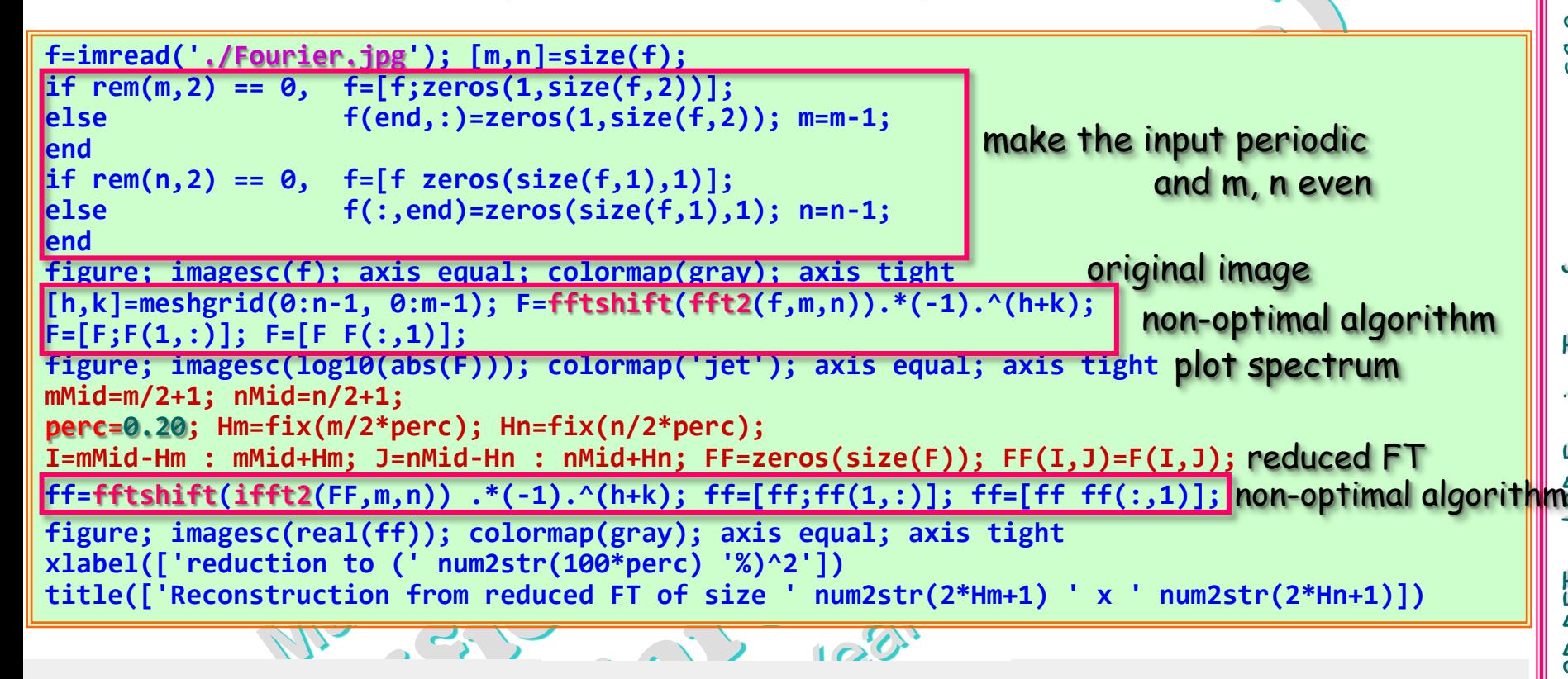

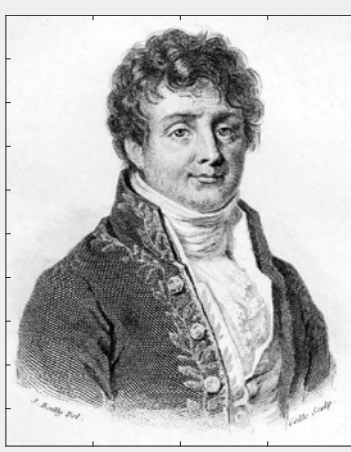

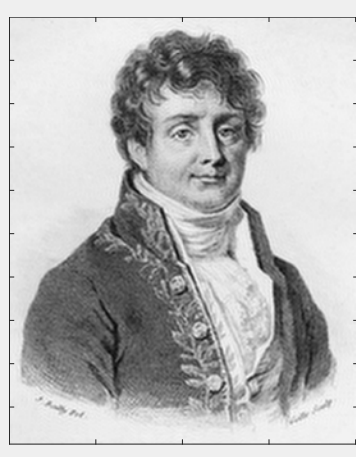

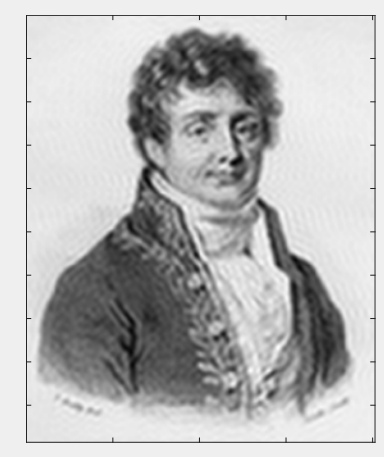

#### Example: Which part of Fourier spectrum is fundamental?

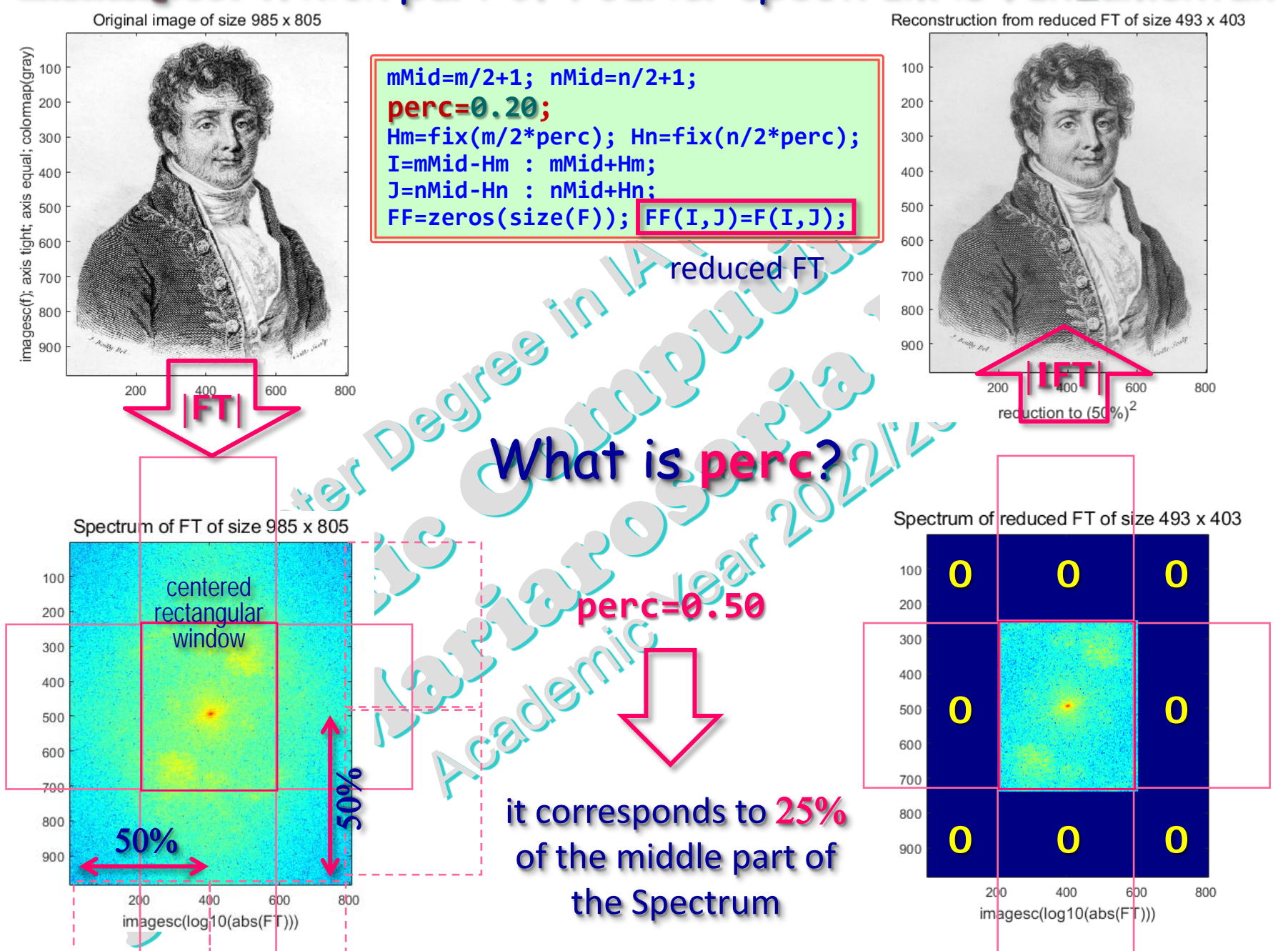

SCp2\_14b. 7

and 2D Fourier Transform (prof. M. Rizzardi) 2D DFT and 2D Fourier Transform DFT  $\overline{2}$ 

(prof. M. Rizzardi)

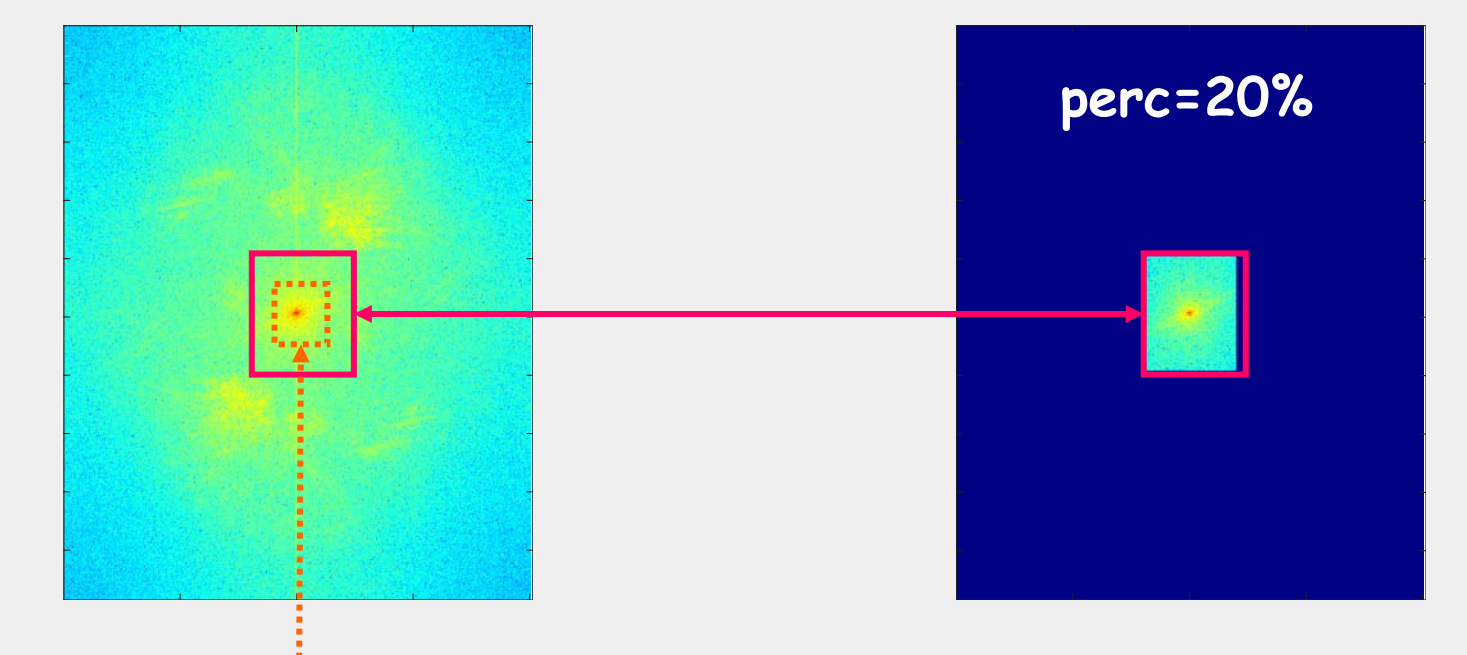

# The key part of Fourier Spectrum is the middle!

But, to reconstruct the image, we need the whole large matrix, since the reduced FT must be placed in the center.

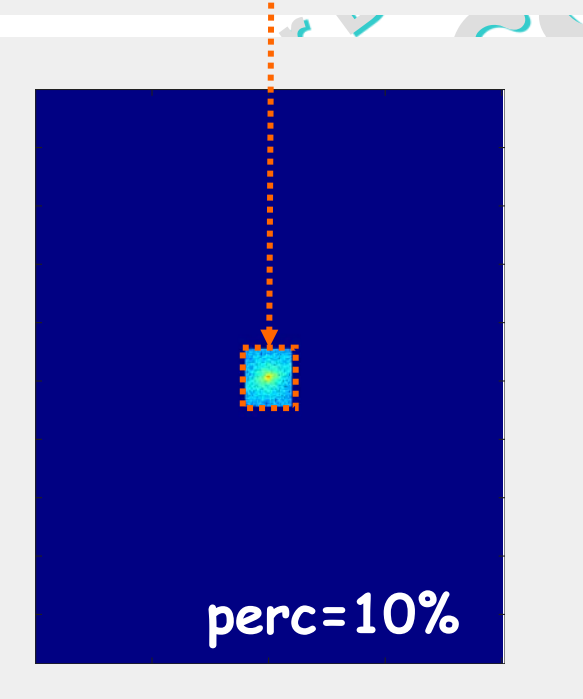

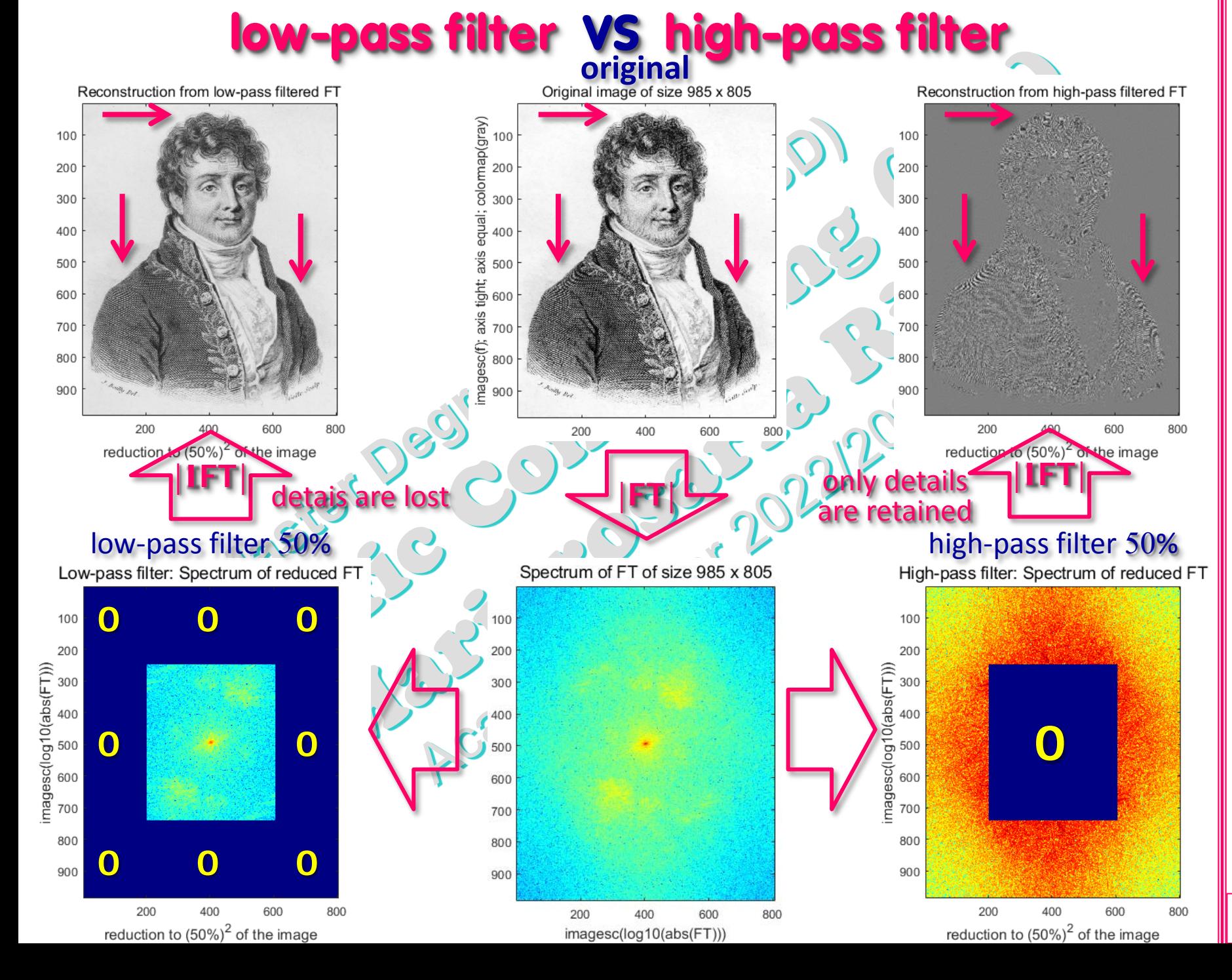

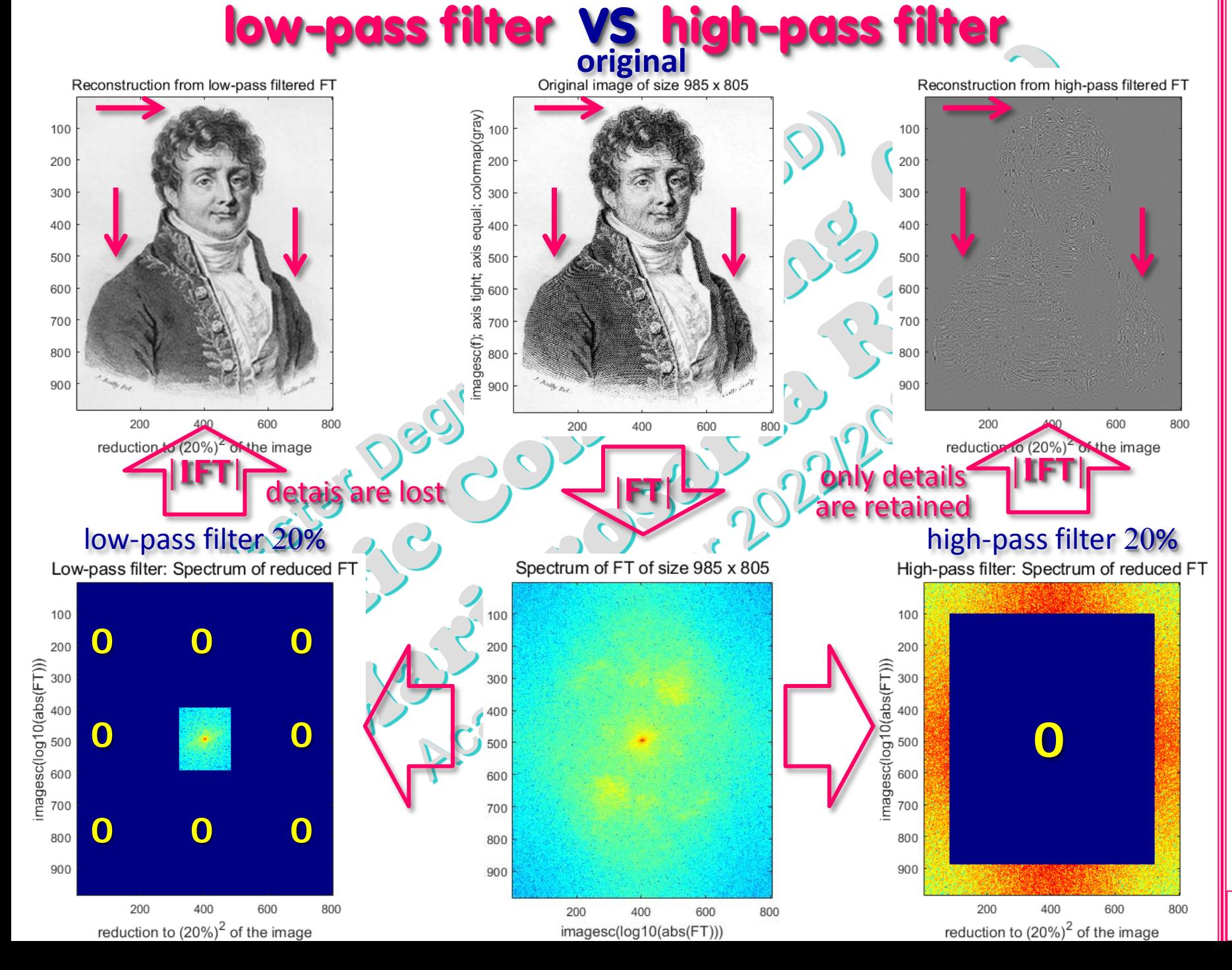

#### Example: **image compression**

**f= ... ; F= ... ; nMid= ... ; mMid= ... ; perc=0.20; Hn= ... ; Hm= ... ; i= ... ; j= ... ; FF=zeros(size(F));** zero padding **FF=F(i,j); ff=fftshift(ifft2(FF,m,n)).\*(-1).^(h+k); figure; imagesc(real(f)); axis equal; colormap(gray); axis tight ... figure; imagesc(real(ff)); axis equal; colormap(gray) ; axis tight ... C=dct2(f); CC=C(1:2\*Hm+1,1:2\*Hn+1);** 2D DCT and reduced DCT **cc=idct2(CC,m,n);** image reconstruction from reduced DCT **figure; imagesc(cc); axis equal; colormap(gray); ... used in jpeg compression** DCT = Discrete Cosine Transform (lossy data compression) NESIS 21C in MATLAB for 2D DCT: **dct2()** and **idct2()**

2D DFT and 2D Fourier Transform (prof. M. Rizzardi) 2D DFT and 2D Fourier Transform

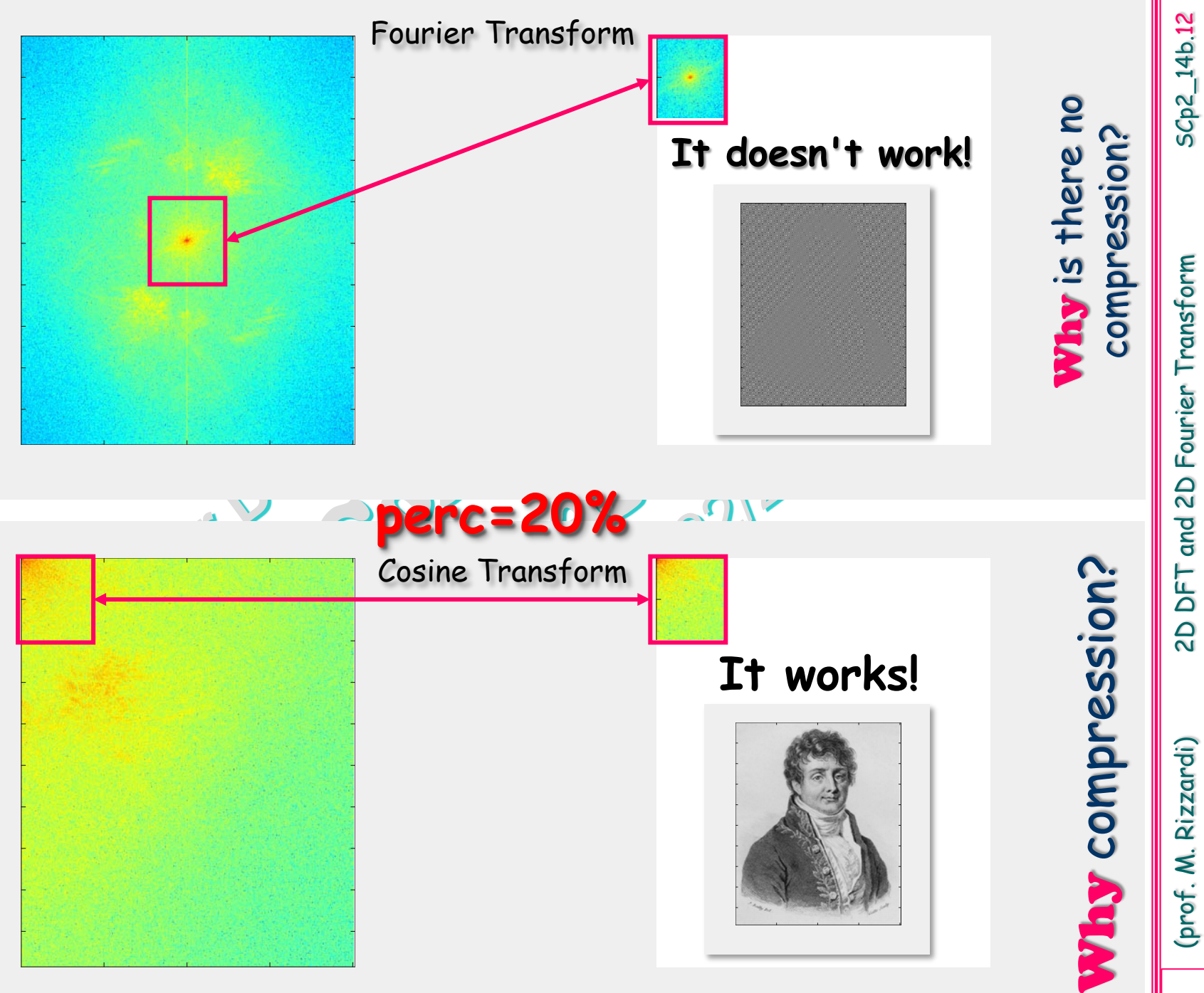

2D DFT and 2D Fourier Transform (prof. M. Rizzardi) 2D DFT and 2D Fourier Transform

**Example:** FT returns, in general, complex values.  $5Cp2_14b.13$ SCp2\_14b.13 What is more important, between argument (phase angle) and modulus (magnitude) of a FT, in reconstructing an image from its FT? **fig1=imread('McCartney.jpg');**

```
fig2=imread('Starr.jpg');
figure(1); clf
subplot(1,2,1); imshow(fig1)
subplot(1,2,2); imshow(fig2)
sgtitle('Original images')
%% mixing Fourier Transforms
Ffig1=fft2(double(fig1));
Ffig2=fft2(double(fig2));
G1=abs(Ffig1).*exp(1i*angle(Ffig2));
G2=abs(Ffig2).*exp(1i*angle(Ffig1));
%% invert new Fourier Transforms
g1=ifft2(G1);
g2=ifft2(G2);
subplot(1,2,1); imshow(uint8(real(g1)))
subplot(1,2,2); imshow(uint8(real(g2)))
The phase angle of a FT is
predominant w.r.t. the modulus
in reconstructing an image.
```
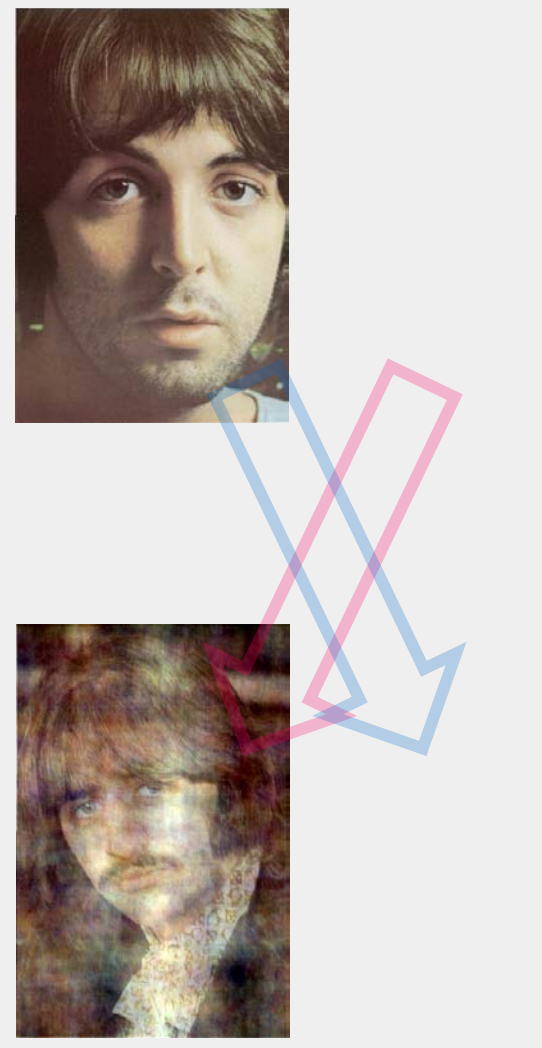

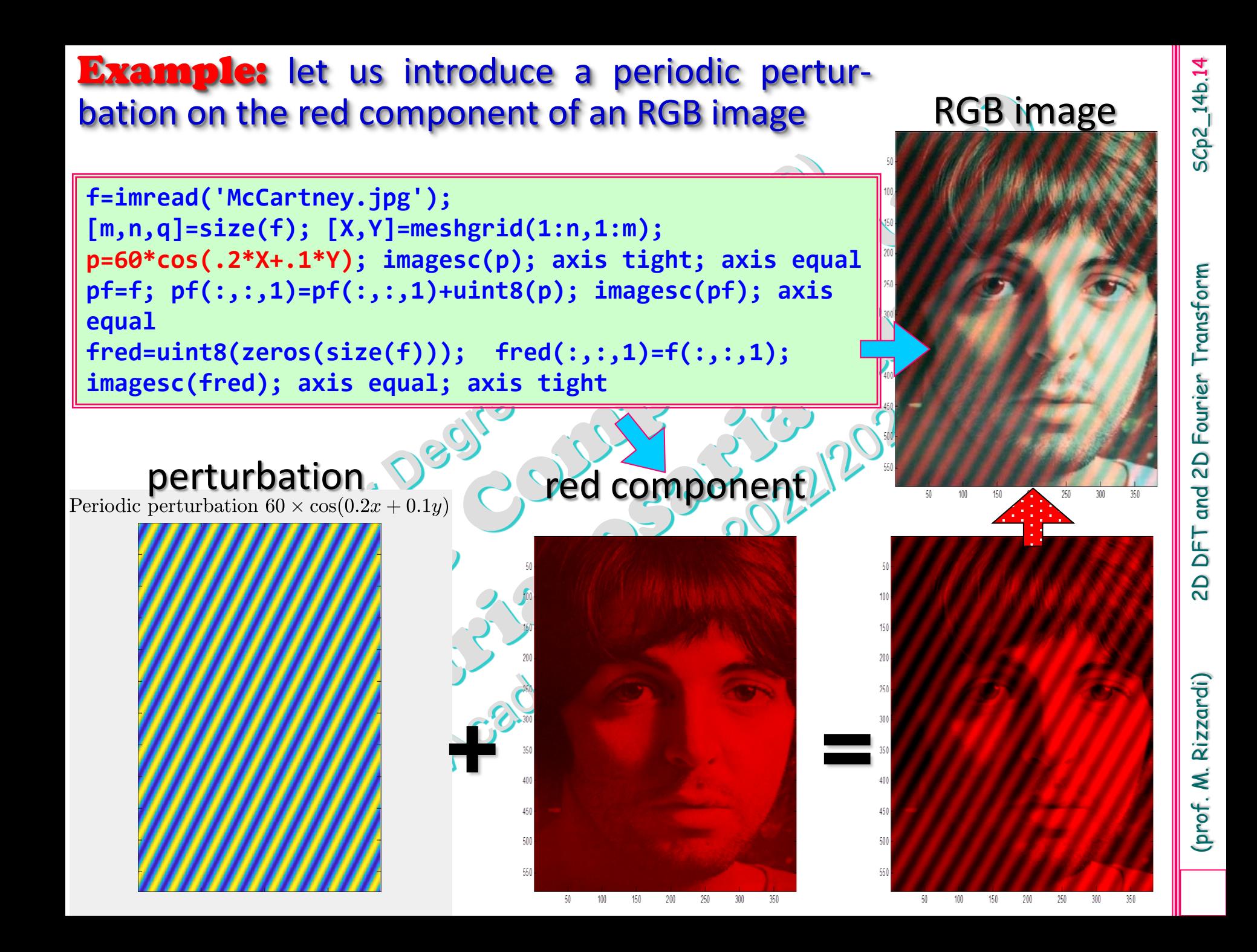

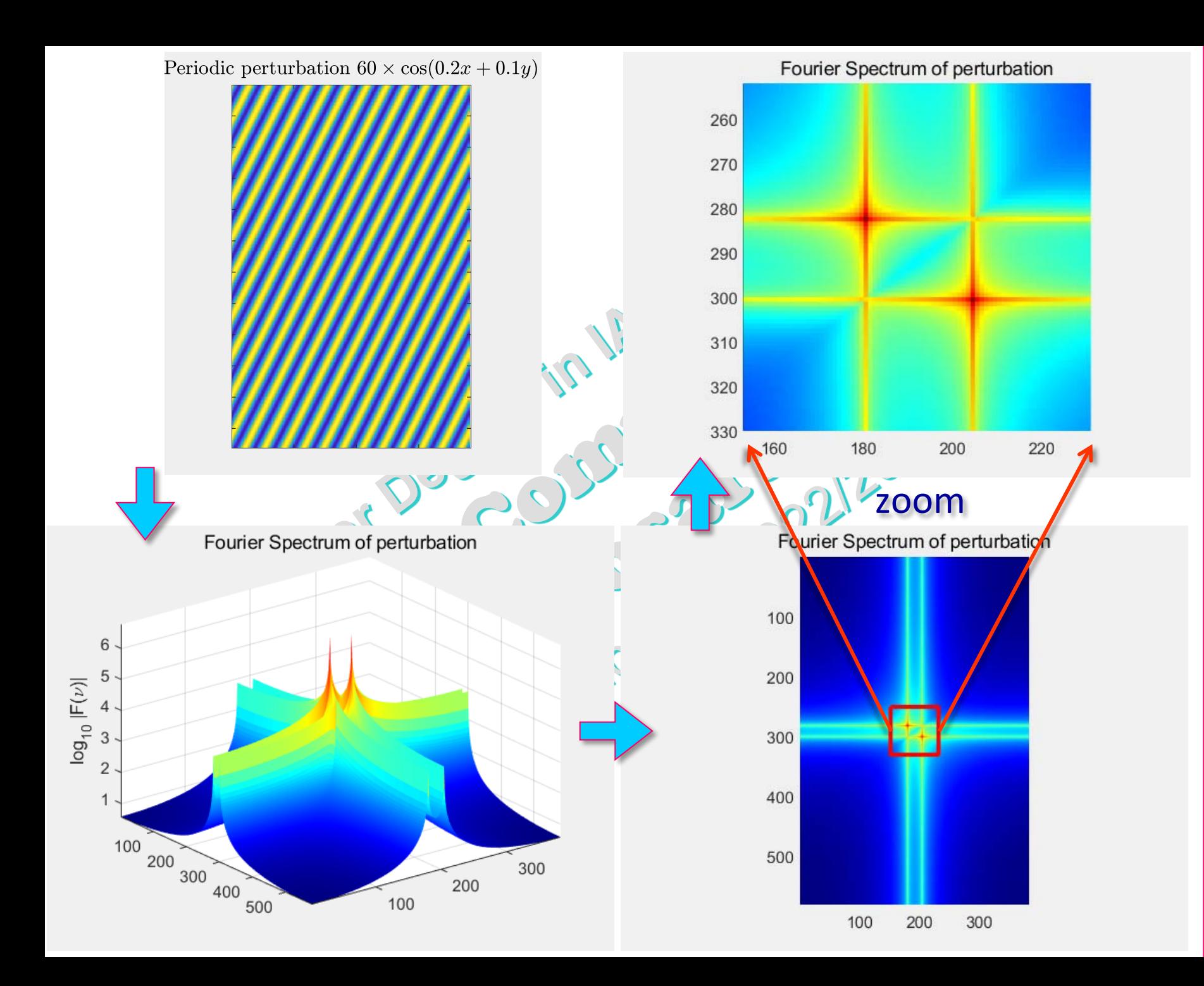

SCp2\_14b.15

 $5Cp2_14b.15$ 

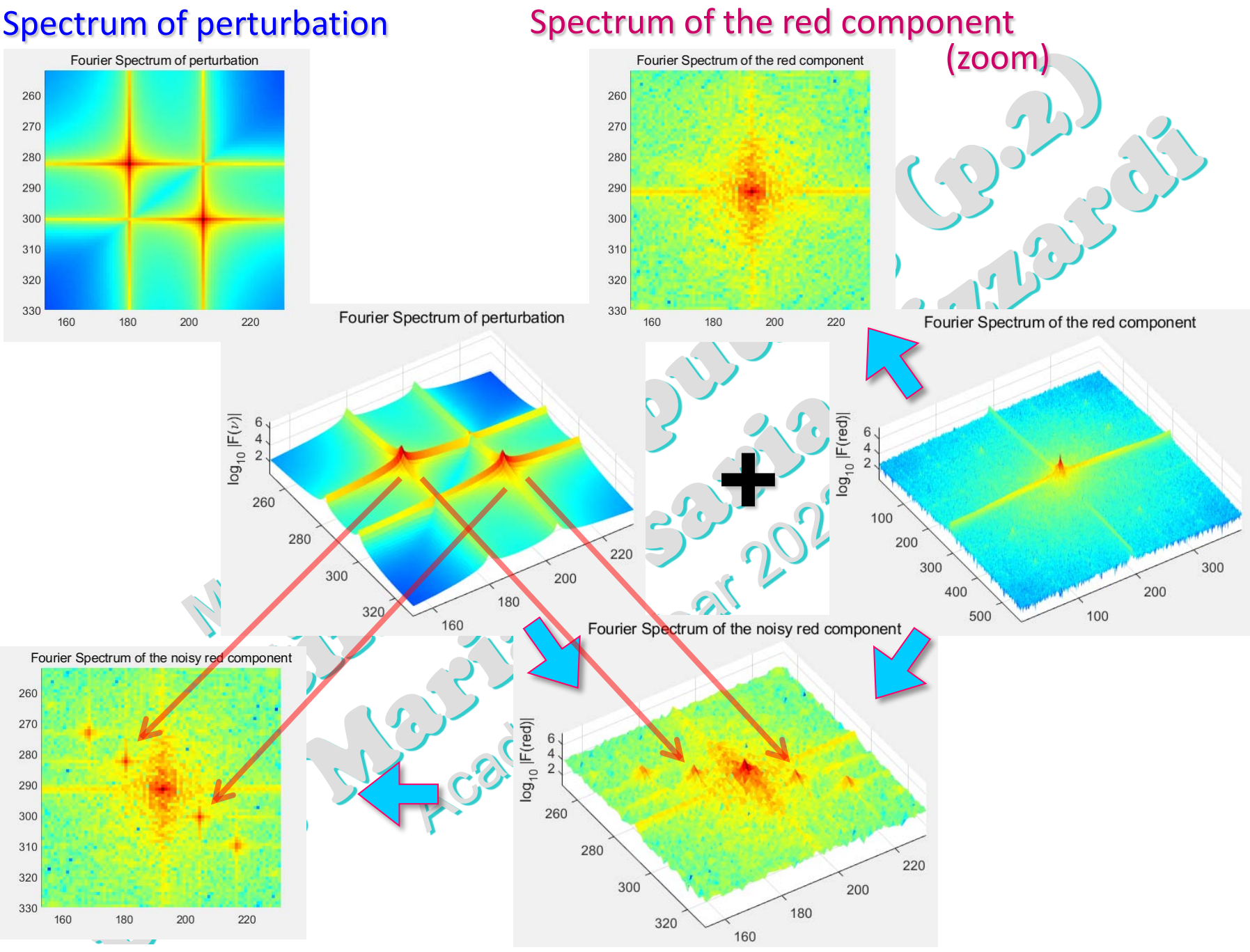

Spectrum of the perturbed red component

and 2D Fourier Transform (prof. M. Rizzardi) 2D DFT and 2D Fourier Transform 2D DFT

SCp2\_14b.16

SCp2\_14b.16

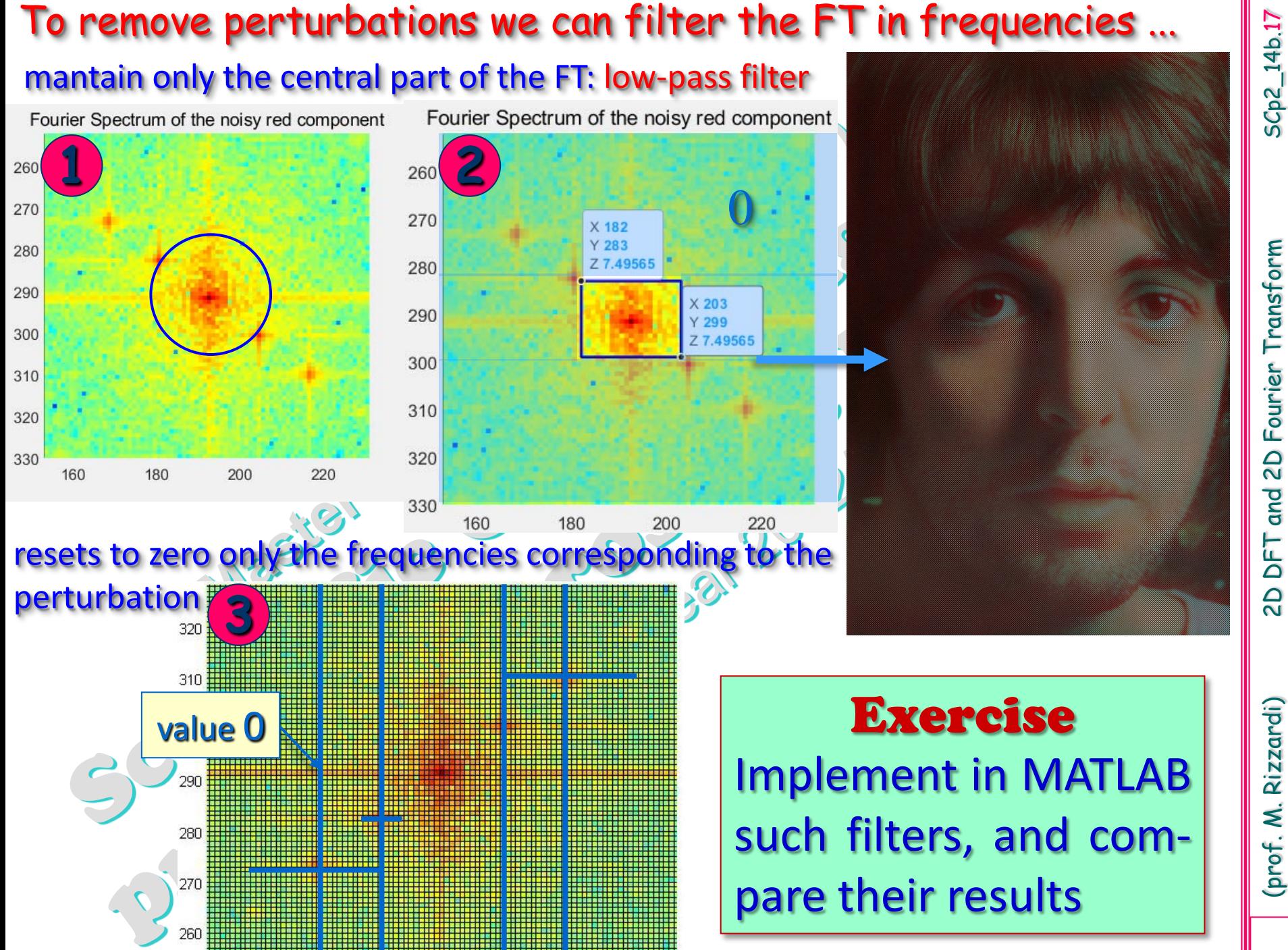

DFT  $\overline{a}$